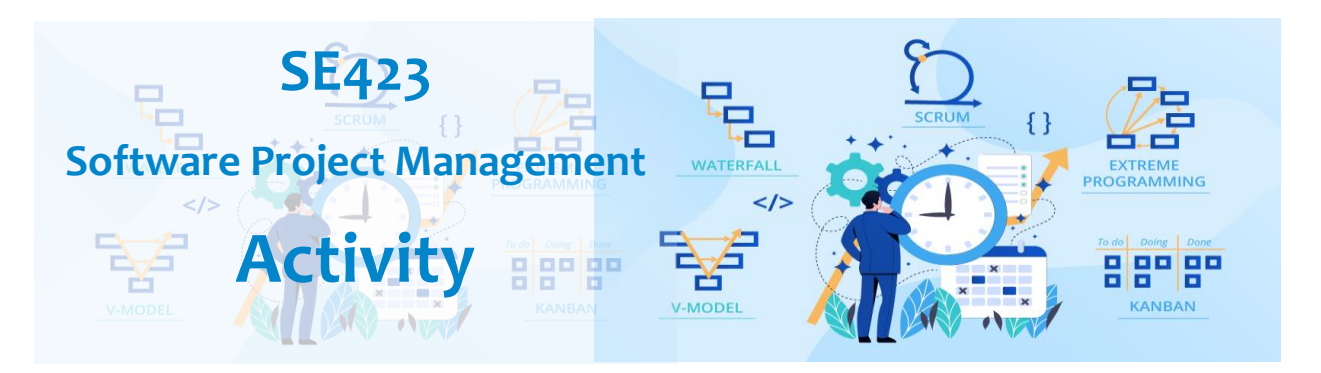

## **Activity 5. Risk Management Activity**

Working in groups, complete the following activity.

Your software company has been hired to implement a Financial E-services Eplatform that provides many services to various government entities, the private sector, and individuals, which enhances partnerships to achieve the goals of development projects in Saudi Arabia as well as enables the digital transformation of these services, raises transparency and efficiency, and facilitates the conduct of services. What would the project risk section of your software project plan look like? Create a chart to identify the top ten risks based on risk exposure. Use the categories below as your column headers. Make sure to account for risks in all the major categories. For each risk identify:

- 1. ID
- 2. Description of Risk
- 3. Type of Risk (use McConnell's categories)
- 4. Probability of occurrence of the risk, expressed as a number between 0.1 (highly unlikely) and 1.0 (guaranteed to happen). Alternatively, you could rate this as low, medium, or high
- 5. Impact Loss or Cost
- 6. Risk Exposure
- 7. First Indicator
- 8. Mitigation approach (two per risk)

Be sure to include all group members' names in your submission.